## Photoshop CS3 Serial Number Incl Product Key For Windows 64 Bits {{ lifetimE patch }} 2022

Installing Adobe Photoshop and then cracking it is easy and simple. The first step is to download and install the Adobe Photoshop software on your computer. Then, you need to locate the installation.exe file and run it. Once the installation is complete, you need to locate the patch file and copy it to your computer. The patch file is usually available online, and it is used to unlock the full version of the software. Once the patch file is copied, you need to run it and then follow the instructions on the screen. Once the patching process is complete, you will have a fully functional version of Adobe Photoshop on your computer. To make sure that the software is running properly, you should check the version number to ensure that the crack was successful. And that's it - you have now successfully installed and cracked Adobe Photoshop!

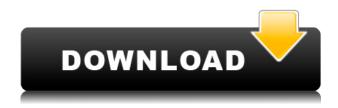

Performance issues are widespread. Unfortunately, most of them are not really "issues" of the program, but the reality of using old software on the new operating system is not something that Photoshop 5.5 has been very receptive to. Lightroom 5.4 application works like a charm. Lightroom 5.5 seems to be making a really poor attempt at design ing an application that is often only confused. If someone is looking for best image editing software, they should purchase Adobe Photoshop. I like to switch off the menu systems, undo functionalities and to take a look at the work that I have done as a photographer, as well as looking at creative work of artists. Lightroom has the best UI since the early days of Apple Macintosh, and Photoshop is my best friend. Adobe Photohop is the most powerful, and casual use of Photoshop is greatly enhanced by the Lightroom. With this kind of pricing, well, one can only be so depressed. I am currently going through a "I need some money" period. I like the fact that many of the features are available on iPhones as well. The iPad with Apple Pencil is the perfect next step. **ABOVE:** The EXIF data from the 35mm Nikon D3S saved to a cloud protected folder now include the location, as indicated here. **BELOW:** Current workflow as a "traditionalist."

The Artistic Illustration is a great new addition to the Photoshop app and has me wishing for more every day. Use the pencil's eraser to restore details (the "Sketch for Me" icon) and color for layers.

Download free Photoshop CS3With Product Key Torrent [Win/Mac] 64 Bits {{

## last releAse }} 2022

If you're a beginner, you'll want a version of Photoshop that's easy to use. So, what is the best version of Photoshop for beginners? We looked at all of the current versions of Photoshop and found that Elements is one of the best, for a variety of reasons. If you're a beginner, you may be wondering which version of Photoshop is best for beginners. Here's a look at the different versions of Photoshop and what they have to offer: Photoshop CC (Creative Cloud): Photoshop CC is the most recent version of Photoshop. What Is The Best Photoshop for Beginners? Adobe Photoshop is one of the most popular image editing software programs in the world. It is used by professional photographers and graphic designers to edit digital photos and create stunning visual graphics. Photoshop is also a popular program among amateurs who want to improve their photos or create original artwork. Which Is The Best Photoshop for Beginners? Choosing the best Photoshop for beginners can be a tough task. With so many options on the market, it's hard to know which one is the right fit for you. That's why we've put together this guide to help you make the best decision for your needs. Which Photoshop to Buy for Beginners? As a beginner, you may be wondering which Photoshop to buy. There are many versions of Photoshop, and the one you choose will depend on your needs and budget. If you need a basic photo editor, then the cheaper versions of Photoshop, such as Elements or Lightroom, will be fine. Which Version of Adobe Photoshop Is Best? Adobe Photoshop is a widely used program for photo and image editing, and there are several different versions available. So, which one is the best? The answer to that question depends on what you need Photoshop for. What Is the Best Version of Photoshop for Beginners? As a beginner, you have many options when it comes to Photoshop versions. Which one should you choose? Here is a rundown of the best versions of Photoshop for beginners, based on features and ease of use. Can You Use Photoshop CC for Free? Just like the rest of the Creative Cloud, when you purchase a subscription to Photoshop CC, you get access to the full version and everything in the creative cloud for as long as you're subscribed. You'll never need to worry about purchasing the latest version because it's always updated right in the creative cloud. e3d0a04c9c

## Photoshop CS3With Key [Win/Mac] X64 {{ last releAse }} 2022

Every year, Adobe MAX celebrates the world's top creators and digital agencies from over 50 countries bringing more than 400 sessions, panels, exhibitions and awards. This year's edition is organized by keynotes, backstage content marketplace, the market and user sessions, workshops, live art, as well as the MAX Conference, Dubai. For information, visit: http://adobexpo.com/where . Adobe is @Adobe in Twitter. (+) In comparing third party and company estimates, readers should be aware that Adobe estimates are based on the revenue mix generated from Adobe's products, and may be higher or lower than estimates from other sources due to accounting theories, estimation methods and fluctuations in the amounts of sales provided by a company's distributors. If your Photoshop skills are in use, then make sure that you know how to use and experiment with the Layer Mask. The Layer Mask tool has little bit difference in different Photoshop versions. For the latest 2023 version, the Layers tool also becomes an option for applying Layer Masks. The tool also allows you to combine several selectable Layers to make your file perfect, where you can combine any combination of Layers. Adobe Photoshop Elements 14 is the best flavor of the software today, but it no longer comes with all of the features from the high-end version. Among the missing features are the dreaded Liquefy tool, which makes objects flow effortlessly when you move them. If you want to handle fluid and nuanced ...

nik collection photoshop download free noise brush photoshop download free neon brush photoshop download free photoshop free no download photoshop download free no trial photoshop download student free photoshop styles free download photoshop download shapes free photoshop download software free adobe photoshop  $\cos 6$  free download 13 for windows 10/7 pc

Chalk is the key tool for quickly staining areas of photos or even creating a drawing on a photo. The Chalk tool itself is very straight forward. It has four different marked areas which makes it easier for users to get the right amount of stain on images. To create a bubble, simply drag the brush tool above the mark. You can only create a single bubble to a mark. However, you can create an entire chalk drawing by drawing or drawing over the mark multiple times. The brush tool can be used for any design purposes. It lets you apply chalk, markers, shapes, and textures to a photo or graphic. That's the beauty of the tool. You can use it to create more than one layer within one drawing. Let's say you have a layer with a design of linear shapes that needs your chalk-marked areas. You can create a new layer, and add a chalk shape to that layer. Make your photos look their best. Photoshop's powerful features can turn an ordinary photograph into a work of art. Let your creativity fly with hundreds of artistic effects, thousands of artistic tools, and two powerful retouchers. You'll be amazed at what the advanced tools in the Civil War feature can do for your black and white photographs. Making your videos look their best and adding awesome effects to them doesn't get easier than with the Media Encoder. Reduce file sizes and enjoy the maximum performance and stability records when editing your moving images with metadata, automation, and color adjustment.

Photoshop generally covers the needs of the majority of professional photographers and amateur photographers. But if it doesn't address your special needs, there are plenty of other programs out there that do. Likewise, if the program doesn't have the tools you need to edit photos or fix mistakes in them, that's not the program you want. Photoshop is one of the best and most reliable programs you can find for digital manipulation. Photoshop is one of the most popular programs out there and for good reason. It's one of the only major pieces of software that is comprehensive and integrated and functions in a manner that makes sense. For example, most of the features of the most common versions of Photoshop work the same. For instance, when you replace the background on a picture, you position the content over the background. To change the size of a layer, you resize it. To change the size or position of an object in the 3D space, just drag it around. What's more, Photoshop's features are consistent across most versions besides the current. For instance, the layers of an image in the current version are on top of one another exactly as they are in an older version. That is not often found in other programs. The way you work,

how you think about features, and how you organize your project directly affects your productivity. Photoshop, in its different versions, is the most commonly used page layout program in the world. It allows you to do so much more than you can do in other programs.

https://soundcloud.com/mikhailstelok/formation-cdtraining-bureautique-word-2007

https://soundcloud.com/mbonuhkchimic/bangla-font-sutonnymj-bold

https://soundcloud.com/kostarogomb/autodesk-inventor-2014-download-crack

https://soundcloud.com/feipoicircgreas1985/auto-lip-sync-after-effects-crack

https://soundcloud.com/glomfigroround1971/origin-graphing-software-crack

https://soundcloud.com/aubinejibanj/padaiyappa-full-tamil-movie-hd-1080p

https://soundcloud.com/phozasgale1979/caneco-ep-alpi

https://soundcloud.com/clularunra1978/solucionario-de-ingenieria-de-la-cinetica-quimica-de-smithzip

https://soundcloud.com/yalleyzobolid/ableton-live-834-authorization-crack

https://soundcloud.com/mbonuhkchimic/coreldrawgraphicssuitex6installer-en32bit-keygen

https://soundcloud.com/teekaullatek/crack-gta-iv-patch-1080-razor1911

https://soundcloud.com/mikhailstelok/formation-cdtraining-bureautique-word-2007

https://soundcloud.com/plenziogeoro1976/yellow-leads-extractor-635-crack-with-registration-code

https://soundcloud.com/sahkirromikd/isunshare-windows-password-genius-full-crack-kid

Photoshop was first launched in June of 1990 as a partnership between Thomas and John Knoll and developed by Thomas Knoll. The Photoshop series has evolved over the years and has always continued to be one of the best image editing software for picture editing. If you are using the latest version of Adobe Photoshop on your computer, you are probably amazed with the power that lies within it. To make your image editing experience powerful and effortless, Photoshop rotates your camera, warps images, improves the overall quality of your pictures, and plenty more features. In fact, with pictures, we are able to make it simpler by using the first two layers that your photos contain, as well as making use of the adjustment layers to correct the RGB and texture of your pictures. Moreover, the use of layers helps to separate the tonal components of your photo to depict the fashions, composites, and animation. The adjustment layers is a tool whereby we can alter the pixel-by-pixel color, lighting, perception, and the structure of your photos using this tool. Neural Noise Reduction > for best results in the long run, which would not only enhance the color of your photos, but you can also effectively remove some of their imperfections and retouch them satisfactorily. Gradient Mesh > is another tool, which will solve your problems with the resolution of the laser-sharpening capabilities of your photos and create a more realistic result. This tool allows you to resize the preview of your picture down to optimal cropping sizes.

 $\underline{http://rayca-app.ir/wp-content/uploads/2023/01/Download-Adobe-Photoshop-CC-2018-Keygen-For-Life Time-64-Bits-2022.pdf}$ 

 $\underline{https://estudandoabiblia.top/download-free-photoshop-cc-2014-licence-key-lifetime-release-2023/2014-licence-key-lifetime-release-2023/2014-licence-key-lifetime-release-2014-licence-key-lifetime-release-2014-lifetime-release-2014-lifetime-release-2014-lifetime$ 

https://womss.com/photoshop-software-download-for-windows-8-work/

http://med-smi.com/

https://legalzonebd.com/photoshop-2021-download-free-keygen-for-lifetime-with-keygen-x32-64-2022

https://turn-key.consulting/2023/01/02/how-can-i-download-photoshop-on-my-laptop-for-free-portable/

https://superstitionsar.org/photoshop-eye-shapes-free-download-exclusive/

https://f3holycity.com/photoshop-22-5-download-mac-repack/

 $\underline{https://niceclipart.com/download-adobe-photoshop-cc-2018-version-19-activation-key-updated-2022/2018-version-19-activation-key-updated-2022/2018-version-19-activation-key-updated-2022/2018-version-19-activation-key-updated-2022/2018-version-19-activation-key-updated-2022/2018-version-19-activation-key-updated-2022/2018-version-19-activation-key-updated-2022/2018-version-19-activation-key-updated-2022/2018-version-19-activation-key-updated-2022/2018-version-19-activation-key-updated-2022/2018-version-19-activation-key-updated-2022/2018-version-19-activation-key-updated-2022/2018-version-19-activation-key-updated-2022/2018-version-19-activation-key-updated-2022/2018-version-key-updated-2022/2018-version-key-updated$ 

 ${\color{blue} https://akmr25.ru/wp-content/uploads/2023/01/Adobe-Photoshop-Download-For-Windows-10-Free-LINK.pdf}$ 

 $\underline{http://www.tutoradvisor.ca/photoshop-2022-version-23-download-with-license-key-mac-win-final-version-23-download-with-license-key-mac-win-final-version-23-download-win-final-version-23-download-win-final-version-23-$ 

ion-2022/

https://tedge.co/wp-content/uploads/2023/01/How-Can-I-Download-Adobe-Photoshop-70-For-Free-Extra-Quality.pdf

https://tusnoticias.online/2023/01/02/adobe-photoshop-2021-version-22-3-with-serial-key-3264bit-2023/

https://www.romashopcity.com/wp-content/uploads/2023/01/astder.pdf

http://climabuild.com/photoshop-cc-2019-version-20-download-free-torrent-activation-code-incl-product-key-2022/

https://supermoto.online/wp-content/uploads/2023/01/yonyfrai.pdf

http://nhadatvip.org/?p=19570

http://lamu360.com/wp-content/uploads/2023/01/melorau.pdf

http://gurucyber.net/?p=2521

https://www.webcard.irish/adobe-photoshop-download-application-upd/

http://quitoscana.it/2023/01/02/adobe-photoshop-2021-version-22-2-download-free-activation-code-with-keygen-64-bits-lifetime-patch-2022/

http://med-smi.com/

https://kitchenwaresreview.com/how-do-you-download-photoshop-brushes-for-free- top /

https://parnianproteinpars.com/can-i-download-old-photoshop-for-free-better/

http://mauiwear.com/photoshop-2021-language-pack-download-repack/

 $\frac{https://shalamonduke.com/download-free-photoshop-2022-hack-activation-code-with-keygen-x32-64-update-2023/$ 

http://duxdiligens.co/photoshop-2022-version-23-2-with-product-key-windows-10-11-x32-64-2023/

https://parupadi.com/wp-content/uploads/2023/01/nimmkei.pdf

 $\underline{https://dottoriitaliani.it/ultime-notizie/salute/adobe-photoshop-free-download-for-windows-10-deutsch-free/$ 

https://mashxingon.com/photoshop-download-youtube-repack/

 $\frac{https://thekeymama.foundation/wp-content/uploads/2023/01/Photoshop-2022-Version-2302-Free-Registration-Code-Licence-Key-3264bit-2023.pdf$ 

http://slovenija-lepa.si/wp-content/uploads/2023/01/gonskeig.pdf

https://esma.love/wp-content/uploads/2023/01/Photoshop Crack Download Youtube BEST.pdf

 $\frac{https://www.fashionservicenetwork.com/wp-content/uploads/2023/01/Photoshop-2007-Download-For-Windows-10-TOP.pdf$ 

https://almukaimi.com/archives/239771

https://rednails.store/adobe-photoshop-6-0-free-download-for-windows-7-64-bit-top/

http://ooouptp.ru/custom-shapes-for-photoshop-free-download-top/

 $\underline{https://arabamericanbusiness community.org/wp-content/uploads/2023/01/Photoshop-CS4-With-Activation-Code-Activation-Code-updAte-2023.pdf$ 

https://knowledgepedia.in/wp-content/uploads/2023/01/Download-free-Adobe-Photoshop-2021-Version-222-Keygen-Full-Version-MacWin-lifetime-releaS.pdf

Adobe Photoshop is a cross-platform, feature-rich and highly customizable image editing software. It can handle therefore any size of image format. The user can edit a single image or batch edit many files at once with just a few clicks. It supports most of the major picture formats including JPEG, TIFF, EPS, PDF, PSD, and PNG. It makes image editing a breeze and provides an easy-to-use interface. It allows to edit or create images, enhance the original by adding more features. It has a variety of tools like text objects, beeps, arrows, cut, paste, it can be used for editing looks. The best part is it does not need a lot of knowledge and training for editing, you just need to be creative and inventive for that. Adobe's biggest innovation to be released in 2018 will be Photoshop's Release for Photoshop (Beta) without the need for macOS Catalina. It will support the company's fastest processors and GPUs. The software will start rolling out to testers after the OS launches. Thanks to all our fans for your support, we have just released a new digital version of Adobe Photoshop and Adobe Photoshop Elements

. It will work on all major web browsers and the user interface has been revised to provide users with a more comfortable and streamlined experience. Adobe's mission at MAX this year is to educate and inspire the artwork and content that shape our world. On this mission, the launch of Share for Review integrates with Project Services to enable users to collaborate on projects, while the new Picture Viewer in the Photoshop desktop app introduces powerful features for exploring and viewing images from the web and other sources. The introduction of the Adobe Sensei logo to Photoshop is the brand's first appearance at a creativity conference. A new series of tutorials in the Adobe Sensei logo provides educators and students a new way to learn about computer vision and artificial intelligence. Along with the new features announced today, the Photoshop Creative Cloud Collection will be available for free to all Creative Cloud members.